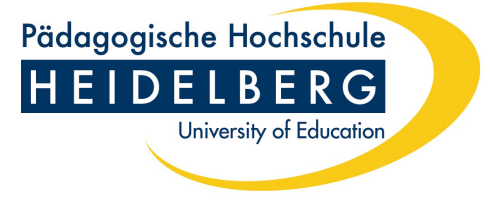

69120 Heidelberg

## **Antrag auf Förderung der Organisation von wissenschaftlichen Tagungen an der PH Heidelberg**

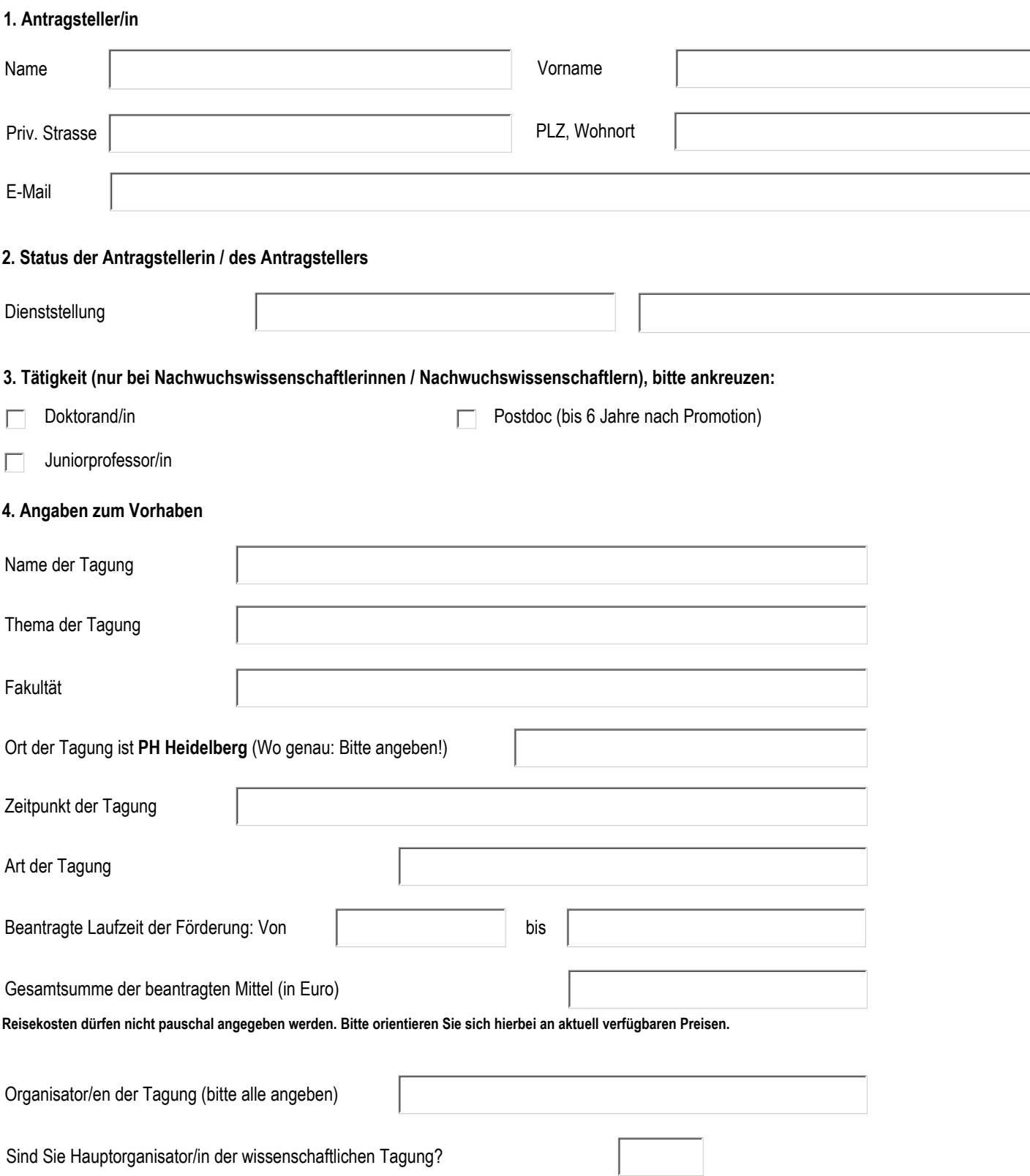

## **5. Andere Förderung**

## **Bitte zutreffendes ankreuzen:**

r

Ich habe bei keiner anderen Förderinstitution / Projektträger o.ä. einen Antrag auf Förderung der gleichen Maßnahme gestellt.

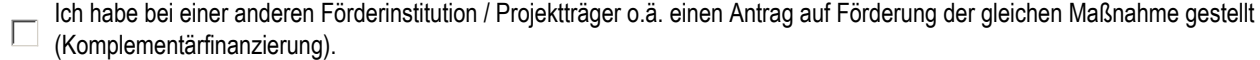

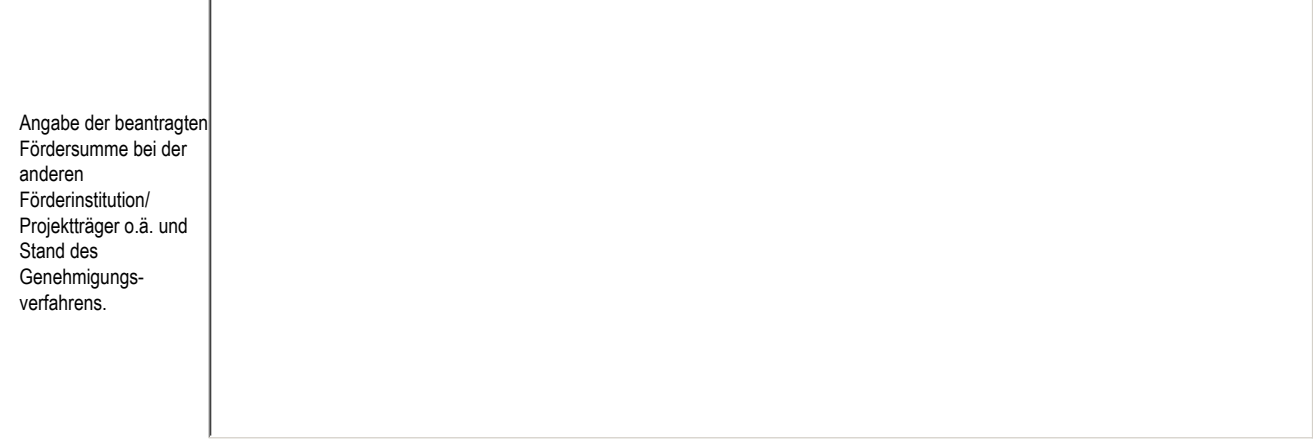

## **6. Kostenstelle**

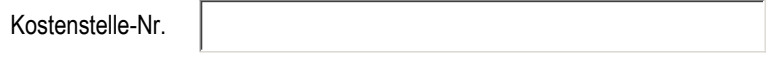

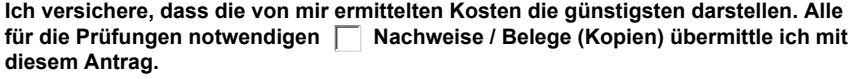

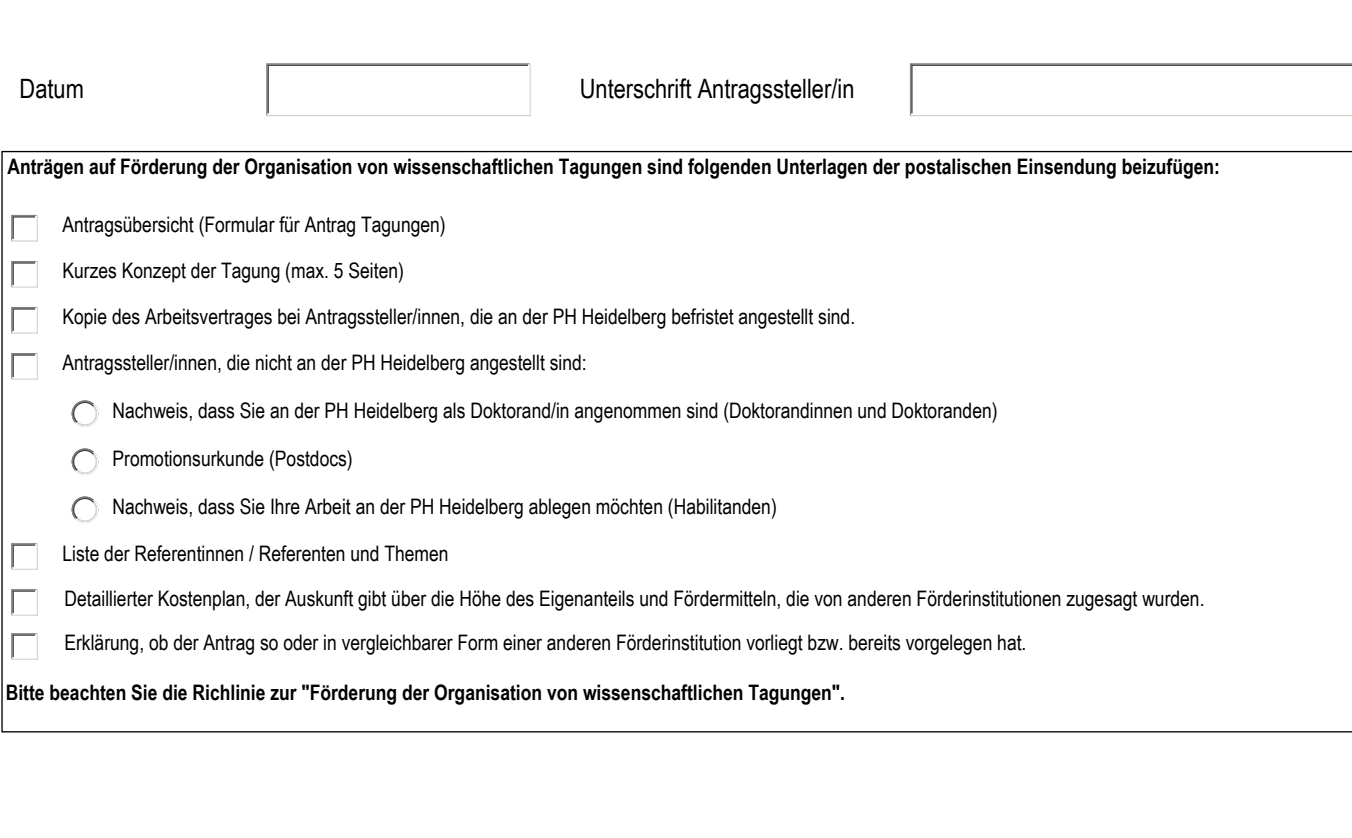

 $\mathbb{L}$